## <span id="page-0-0"></span>Introduction to Machine Learning

Bayesian Classification

#### Varun Chandola

Computer Science & Engineering State University of New York at Buffalo Buffalo, NY, USA chandola@buffalo.edu

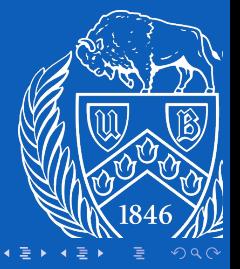

**University of Buffalo Department of Computer Science** nd Engineering chool of Engeering and Applied Sciences

[CSE 474/574](#page-20-0) 1/15

#### [Learning Probabilistic Classifiers](#page-2-0)

[Treating Output Label](#page-4-0) Y as a Random Variable [Computing Posterior for](#page-5-0) Y [Computing Class Conditional Probabilities](#page-9-0)

#### [Naive Bayes Classification](#page-13-0)

[Naive Bayes Assumption](#page-13-0) [Maximizing Likelihood](#page-15-0) [Maximum Likelihood Estimates](#page-16-0) [Adding Prior](#page-17-0) [Using Naive Bayes Model for Prediction](#page-18-0) [Naive Bayes Example](#page-19-0)

K ロ ▶ K 個 ▶ K 듣 ▶ K 듣 ▶ │ 듣 │ ◆) Q Q →

## <span id="page-2-0"></span>Learning Probabilistic Classifiers

Training data,  $D = [\langle \mathbf{x_i}, y_i \rangle]_{i=1}^D$ 

- 1. {circular,large,light,smooth,thick}, malignant
- 2. {circular,large,light,irregular,thick}, malignant
- 3. {oval,large,dark,smooth,thin}, benign
- 4. {oval,large,light,irregular,thick}, malignant
- 5. {circular,small,light,smooth,thick}, benign
- Festing: Predict  $y^*$  for  $x^*$
- $\triangleright$  Option 1: Functional Approximation

$$
y^* = f(\mathbf{x}^*)
$$

#### ▶ Option 2: Probabilistic Classifier

$$
P(Y = \text{benign} | \mathbf{X} = \mathbf{x}^*) , P(Y = \text{malignant} | \mathbf{X} = \mathbf{x}^*)
$$

 $\Box \rightarrow 4 \overline{1} \rightarrow 4 \overline{2} \rightarrow 4 \overline{2} \rightarrow 2 \overline{2}$ Chandola@UB **[CSE 474/574](#page-0-0)** 3 / 15

# Applying Bayes Rule

Training data,  $D = [\langle \mathbf{x_i}, y_i \rangle]_{i=1}^D$ 

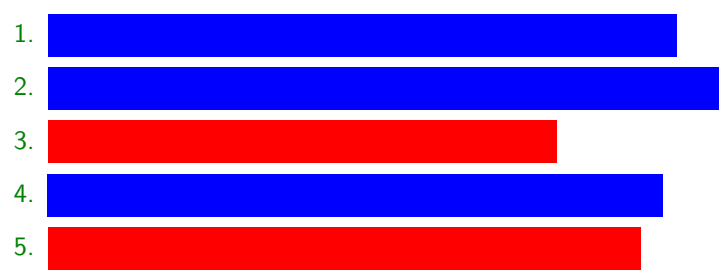

 $\blacktriangleright$   $\mathbf{x}^* =$  circular, small, light, irregular, thin

► What is  $P(Y = \text{benign}|\mathbf{x}^*)$ ?

► What is 
$$
P(Y = \text{malignant}|\mathbf{x}^*)
$$
?

K ロ ▶ K 個 ▶ K 로 ▶ K 로 ▶ - 로 - Y Q Q Q

<span id="page-4-0"></span> $\blacktriangleright$  Y takes two values

- $\blacktriangleright$  What is  $p(Y)$ ?
	- $\blacktriangleright$  ∼ Ber( $\theta$ )
	- $\blacktriangleright$  How do you estimate  $\theta$ ?
	- $\blacktriangleright$  Treat the labels in training data as binary samples
	- $\triangleright$  Done that last week!
	- **Posterior for**  $\theta$

$$
p(\theta) = \frac{\alpha_0 + N_1}{\alpha_0 + \beta_0 + N}
$$

- ▶ Class 1 Malignant; Class 2 Benign
- **In Can we just use**  $p(y|\theta)$  **for predicting future labels?** 
	- $\blacktriangleright$  Just a prior for Y

K ロ ▶ K 個 ▶ K 로 ▶ K 로 ▶ - 로 - K 9 Q @

<span id="page-5-0"></span>▶ What is probability of x<sup>\*</sup> to be malignant  $P(X = x^* | Y = \text{malignant})$ ?

### ▶ What is probability of x<sup>\*</sup> to be malignant

- $P(X = x^* | Y = \text{malignant})$ ?
- $P(Y = \text{malignant})$ ?

### ▶ What is probability of x<sup>\*</sup> to be malignant

$$
P(X = x^* | Y = \text{malignant})?
$$

$$
\blacktriangleright \ \overrightarrow{P(Y = \mathit{malignant})?}
$$

$$
\triangleright \quad P(Y = \text{malignant} | \mathbf{X} = \mathbf{x}^*)
$$
?

### ▶ What is probability of x<sup>\*</sup> to be malignant

$$
P(X = x^* | Y = \text{malignant})?
$$

$$
\blacktriangleright \ \overrightarrow{P(Y = \mathit{malignant})?}
$$

$$
\triangleright \quad P(Y = \text{malignant} | \mathbf{X} = \mathbf{x}^*)
$$
?

$$
P(Y = \text{malignant}|X = x^*) =
$$
\n
$$
\frac{P(X=x^*)Y = \text{malignant}(Y = \text{malignant})}{P(X=x^*)Y = \text{malignant}(Y = \text{malignant}) + P(X=x^*)Y = \text{benign}(Y = \text{benign})}
$$

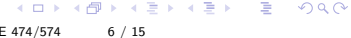

Chandola@UB Chandola@UB CSE 47474 6 / 1574/574 6 / 1574/574 6 / 1574

- <span id="page-9-0"></span> $\triangleright$  Class conditional probability of random variable X
- Step 1: Assume a probability distribution for  $X(p(X))$
- $\triangleright$  Step 2: Learn parameters from training data
- $\triangleright$  Class conditional probability of random variable **X**
- Step 1: Assume a probability distribution for **X**  $(p(X))$
- $\triangleright$  Step 2: Learn parameters from training data
- $\triangleright$  But **X** is multivariate discrete random variable!
- $\blacktriangleright$  How many parameters are needed?
- $\triangleright$  Class conditional probability of random variable **X**
- Step 1: Assume a probability distribution for **X**  $(p(X))$
- $\triangleright$  Step 2: Learn parameters from training data
- $\triangleright$  But **X** is multivariate discrete random variable!
- $\blacktriangleright$  How many parameters are needed?
- $\triangleright$  2(2<sup>D</sup> 1)
- $\triangleright$  Class conditional probability of random variable **X**
- Step 1: Assume a probability distribution for  $X(p(X))$
- $\triangleright$  Step 2: Learn parameters from training data
- $\triangleright$  But **X** is multivariate discrete random variable!
- $\blacktriangleright$  How many parameters are needed?
- $\triangleright$  2(2<sup>D</sup> 1)
- $\blacktriangleright$  How much training data is needed?

**A O A A G A E A G A A H A A A A A A G A G A A A A** 

## <span id="page-13-0"></span>Naive Bayes Assumption

#### $\blacktriangleright$  All features are independent

 $\blacktriangleright$  Each variable can be assumed to be a Bernoulli random variable

$$
P(\mathbf{X}=\mathbf{x}^*|Y=malignant)=\prod_{j=1}^D P(X_j=x_j^*|Y=malignant)
$$

$$
P(\mathbf{X}=\mathbf{x}^*|Y=benign)=\prod_{j=1}^D P(X_j=x_j^*|Y=benign)
$$

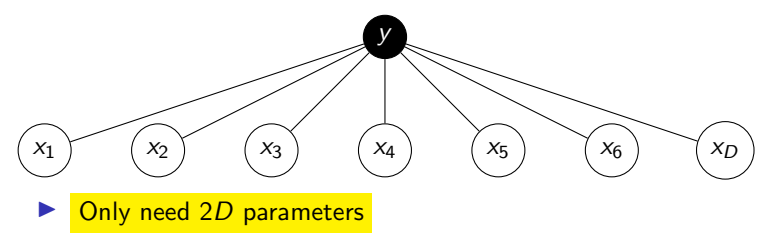

#### $\blacktriangleright$  Training a Naive Bayes Classifier

- $\blacktriangleright$  Find parameters that maximize likelihood of training data
	- $\blacktriangleright$  What is a training example?

$$
\blacktriangleright \mathbf{x}_i
$$

$$
\blacktriangleright \langle \mathbf{x_i}, \mathbf{y_i} \rangle
$$

- $\blacktriangleright$  What are the parameters?
	- $\blacktriangleright$   $\theta$  for Y (class prior)
	- $\blacktriangleright$   $\theta_{\text{benign}}$  and  $\theta_{\text{malignant}}$  (or  $\theta_1$  and  $\theta_2$ )
- ightharpoonup Joint probability distribution of  $(X, Y)$

$$
p(\mathbf{x}_i, y_i) = p(y_i|\theta)p(\mathbf{x}_i|y_i)
$$
  
=  $p(y_i|\theta)\prod_j p(x_{ij}|\theta_{jy_i})$ 

Chandola@UB **[CSE 474/574](#page-0-0)** 9 / 15

 $2990$ 

## <span id="page-15-0"></span>Likelihood?

 $\blacktriangleright$  Likelihood for D

$$
I(D|\Theta) = \prod_i \left( p(y_i|\theta) \prod_j p(x_{ij}|\theta_{jy_i}) \right)
$$

 $\blacktriangleright$  Log-likelihood for D

$$
II(D|\Theta) = N_1 \log \theta + N_2 \log(1 - \theta)
$$
  
+ 
$$
\sum_j N_{1j} \log \theta_{1j} + (N_1 - N_{1j}) \log (1 - \theta_{1j})
$$
  
+ 
$$
\sum_j N_{2j} \log \theta_{2j} + (N_2 - N_{2j}) \log (1 - \theta_{2j})
$$

 $\triangleright$   $N_1$  - # malignant training examples,  $N_2 = \#$  benign training examples  $\triangleright$   $N_{1j}$  - # malignant training examples with  $x_j = 1$ ,  $N_{2j} = \#$  benign training examples with  $x_i = 2$ 

K ロ ▶ K 個 ▶ K ミ ▶ K ミ ▶ - 트 - 9 Q Q Chandola@UB [CSE 474/574](#page-0-0) 10 / 15

<span id="page-16-0"></span> $\blacktriangleright$  Maximize with respect to  $\theta$ , assuming Y to be Bernoulli

$$
\hat{\theta}_c = \frac{N_c}{N}
$$

 $\blacktriangleright$  Assuming each feature is binary  $(x_j|(y=c) \sim$ Bernoulli $(\theta_{cj})$ ,  $c = \{1, 2\}$ 

$$
\hat{\theta}_{cj} = \frac{\mathcal{N}_{cj}}{\mathcal{N}_c}
$$

Algorithm 1 Naive Bayes Training for Binary Features

1: 
$$
N_c = 0
$$
,  $N_{cj} = 0$ ,  $\forall j$   
\n2: **for**  $i = 1 : N$  **do**  
\n3:  $c \leftarrow y_i$   
\n4:  $N_c \leftarrow N_c + 1$   
\n5: **for**  $j = 1 : D$  **do**  
\n6: **if**  $x_{ij} = 1$  **then**  
\n7:  $N_{cj} \leftarrow N_{cj} + 1$   
\n8: **end if**  
\n9: **end for**  
\n10: **end for**  
\n11:  $\hat{\theta}_c = \frac{N_c}{N_c}$ ,  $\hat{\theta}_{cj} = \frac{N_{cj}}{N_c}$   
\n12: **return** *b*

K ロ ▶ K @ ▶ K 경 ▶ K 경 ▶ 《 경 》  $2990$ Chandola@UB [CSE 474/574](#page-0-0) 11 / 15

### <span id="page-17-0"></span>Add prior to  $\theta$  and each  $\theta_{ci}$ .

- $\triangleright$  Beta prior for  $θ$  ( $\sim Beta(a_0, b_0)$ )
- **I** Beta prior for  $\theta_{ci}$  ( $\sim$  Beta(a, b))

### Posterior Estimates

$$
p(\theta|D) = Beta(N_1 + a_0, N - N_1 + b_0)
$$
  

$$
p(\theta_{cj}|D) = Beta(N_{cj} + a, N_c - N_{cj} + b)
$$

K ロ ▶ K 個 ▶ K 로 ▶ K 로 ▶ - 로 - Y Q Q @ Chandola@UB [CSE 474/574](#page-0-0) 12 / 15

## <span id="page-18-0"></span>Using Naive Bayes Model for Prediction

$$
p(y = c | \mathbf{x}^*, D) \propto p(y = c | D) \prod_j p(x_j^* | y = c, D)
$$

 $\blacktriangleright$  MLE approach, MAP approach?  $\blacktriangleright$  Bayesian approach:

$$
p(y = 1 | \mathbf{x}, D) \propto \left[ \int Ber(y = 1 | \theta) p(\theta | D) d\theta \right]
$$

$$
\prod_{j} \left[ \int Ber(x_j | \theta_{cj}) p(\theta_{cj} | D) d\theta_{cj} \right]
$$

 $\bar{\theta} = \frac{N_1 + a_0}{N_1 + a_0}$  $N + a_0 + b_0$  $\bar{\theta}_{cj} = \frac{N_{cj} + a}{N_{ci} + a}$  $N_c + a + b$ 

K ロ ▶ K 個 ▶ K 로 ▶ K 로 ▶ - 로 - Y Q Q @ Chandola@UB [CSE 474/574](#page-0-0) 13 / 15

<span id="page-19-0"></span>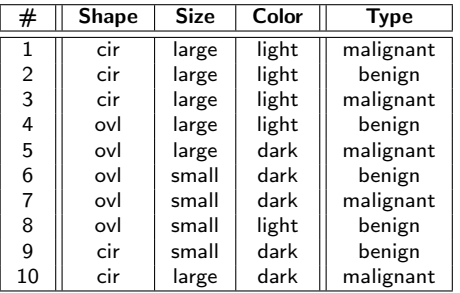

Test example:  $x^* = \{cir, small, light\}$ 

## <span id="page-20-0"></span>**References**

#### K ロ X x 個 X X 差 X X 差 X 2 → 2 差 → 9 Q Q → Chandola@UB [CSE 474/574](#page-0-0) 15 / 15